### Program flow, variables, conditionals, essential pieces

Tomáš Svoboda, <http://cmp.felk.cvut.cz/~svoboda>

Programming Essentials, [EECS,](http://eecs.fel.cvut.cz) CTU in Prague

Oct 12, 2016

### variables

- $\cdot$  integers (int), 4, 7, 8
- strings (str), "hello"
- $\cdot$  floats (float),  $1.0$ ,  $5.7$
- $\cdot$  type(1.0)

## How to name variables

- the longer life the longer name
- the more important the longer name
- think about *readability* of the code
- a meaningfull name does not add the meaning just by itself. The code must do this.

#### reserved names rules and structure, and they cannot be used as variable names. Python has thirty-something keywords (and every now and again improvements to Python in-

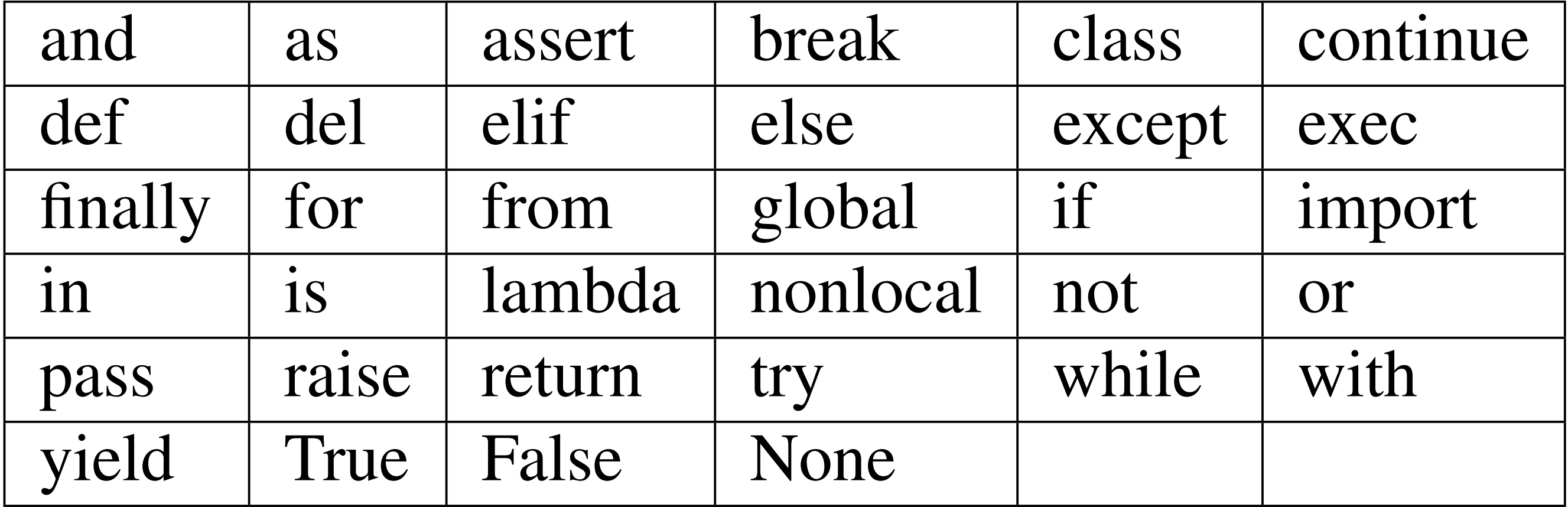

#### avoid also the names of built-in

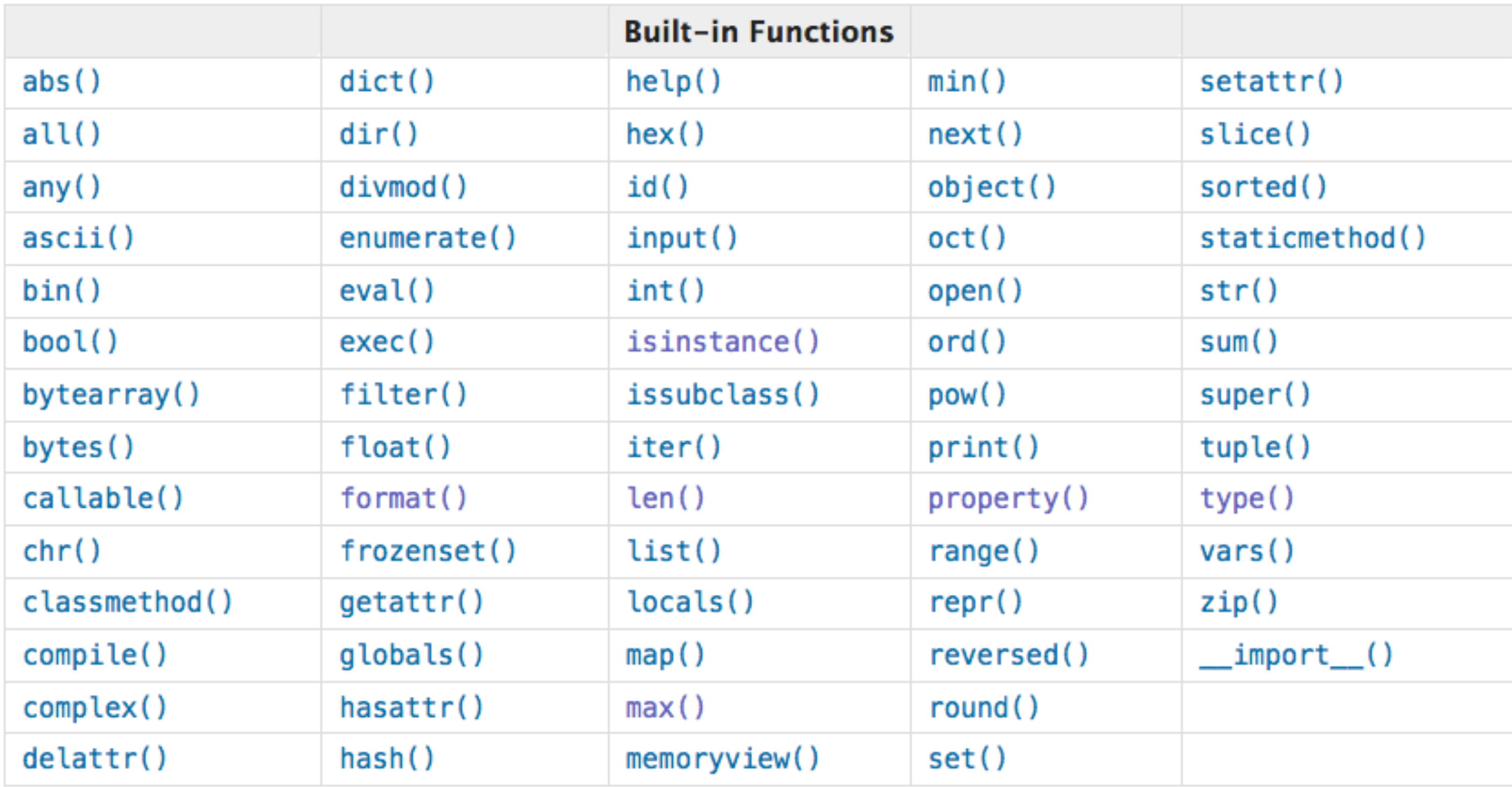

#### <https://docs.python.org/3.4/library/functions.html>

### avoid also some too generic

- max, min, abs
- list, string, array
- be specific, descriptive

### statement

- an instruction the Python can *execute*
- does not produce any result

 $day = "Saturday"$  is a statement

• we will see more ...

## expressions

- evaluation of an expression produces a value
- $-1+1$
- $abs(-3)$
- …

## crunching-numbers

- read numbers from user
- compute average

## operators and operands

- operand operator operand
- $-1 + 3$
- 6/4 vs 6//4 (floor division)
- 7%4 (modulus operator)

### order of operations - PEMDAS

- 1. **P**arentheses
- 2. **E**xponentiation
- 3. **M**ultiplication and **D**ivision
- 4. **A**ddition and **S**ubtraction

left-to-right evaluation on the same level, with the exception of exponentiation (\*\*)

## operators and data types

- Python is very flexible in this
- one symbol can have different meaning depending on the data type(s)

# converting types

- comfortable, especially strings to numbers and back
- may help
- use wisely

## input

- get an input from the user
- the result is a str data type
- type conversion

### assignment = not like the  $math =$

 $1 a = 4$  $2 b = 5$  $3 a = a + b$ 

s can change over time out score in a game  $e$  between a=a+b and a==a+b?

## Conditionals

## what is it all about

- test some condition
- change the program behaviour accordingly

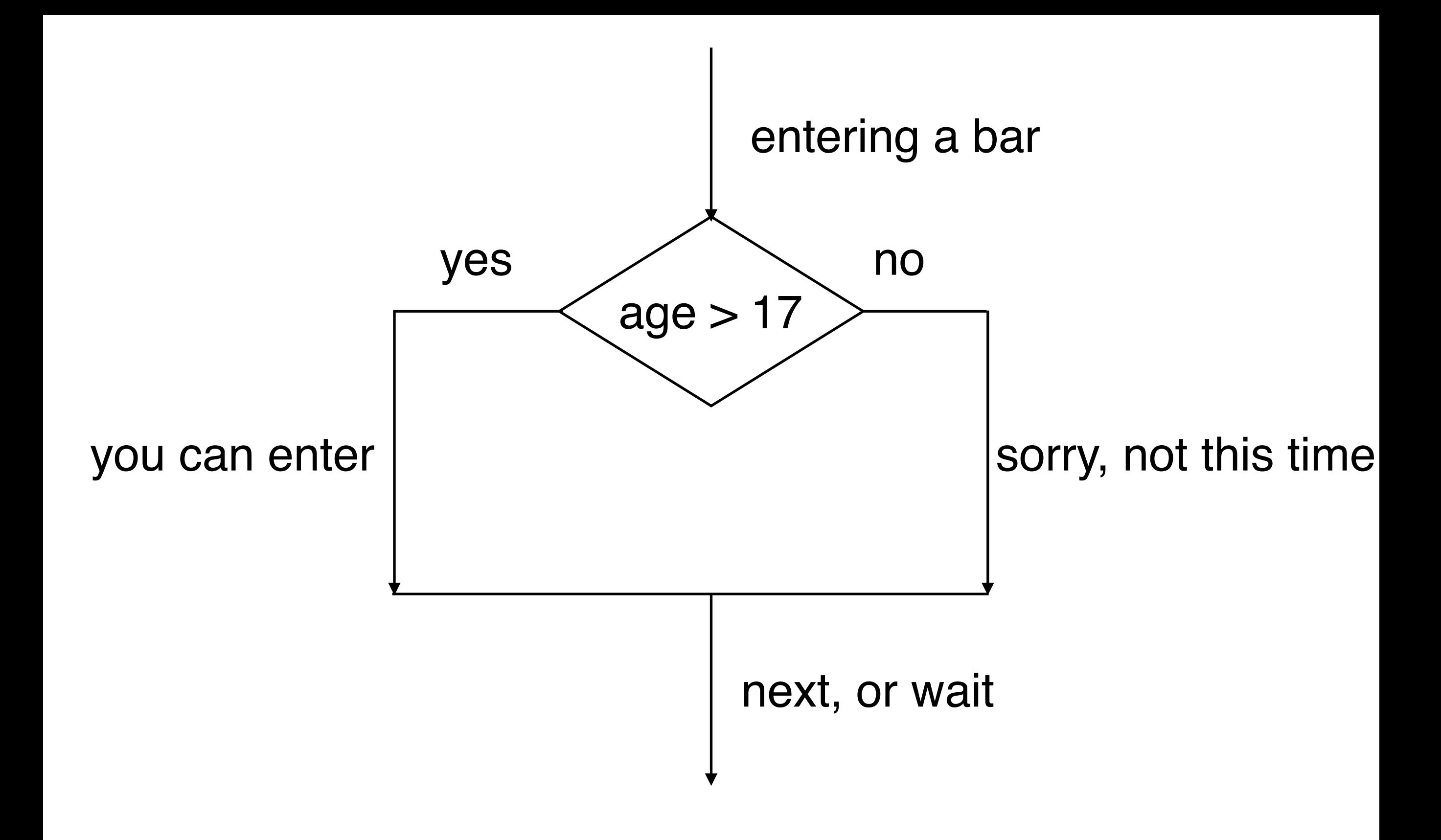

### comparison operators

- 
- x == y *# Produce True if ... x is equal to y* x != y *# ... x is not equal to y* x > y *# ... x is greater than y* x < y *# ... x is less than y* x >= y *# ... x is greater than or equal to y*
- x <= y *# ... x is less than or equal to y*

#### truth tables True True True True True III LANICO  $I$ th table  $\bullet$   $\bullet$   $\bullet$   $\bullet$   $\bullet$   $\bullet$   $\bullet$   $\bullet$

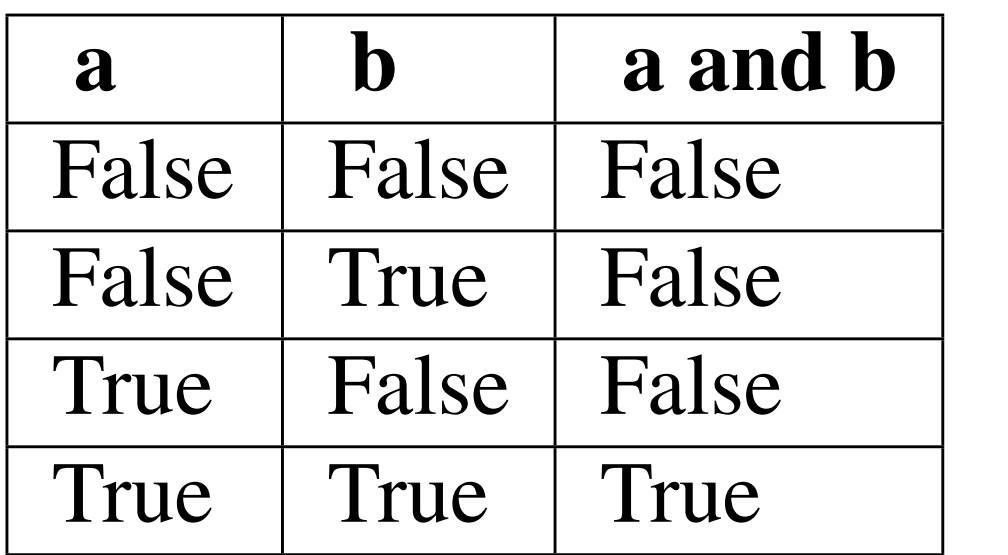

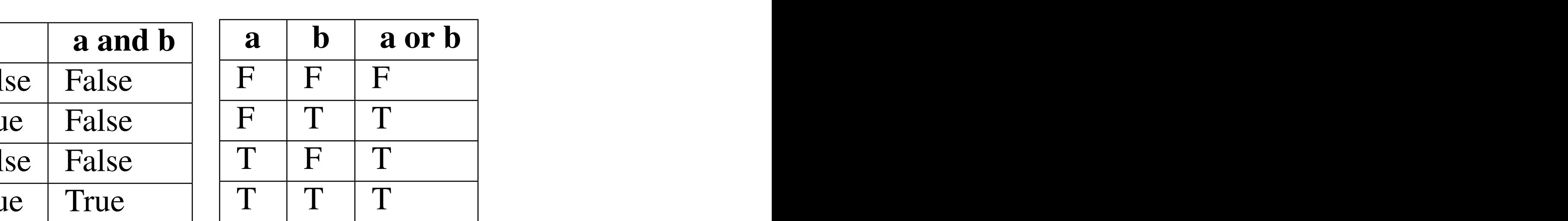

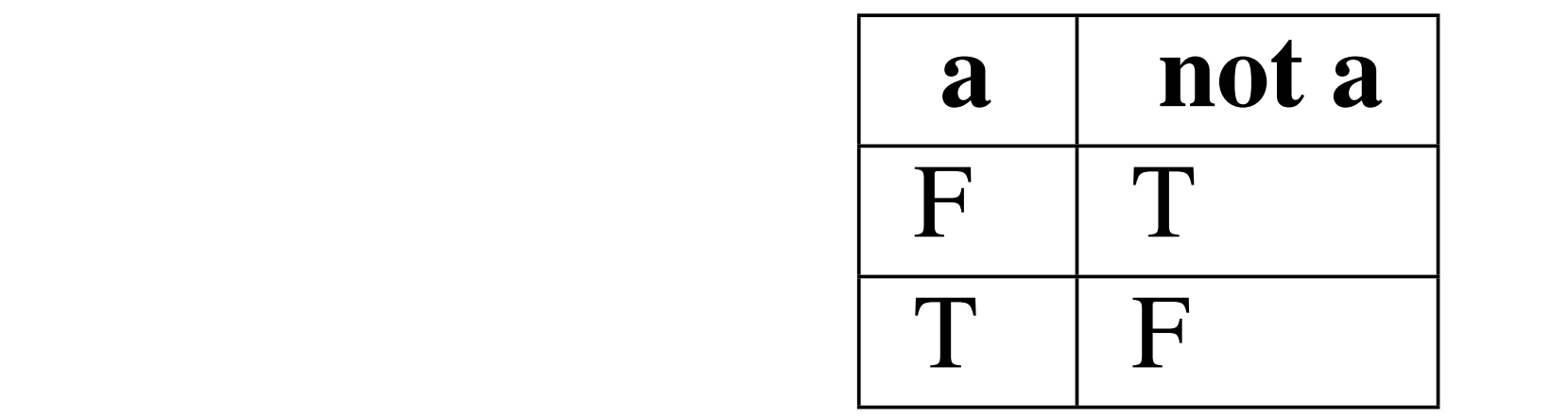

# simplifying comparisons

- make it simple
- a and False = ?
- $\cdot$  a and True = ?
- a or True  $= ?$

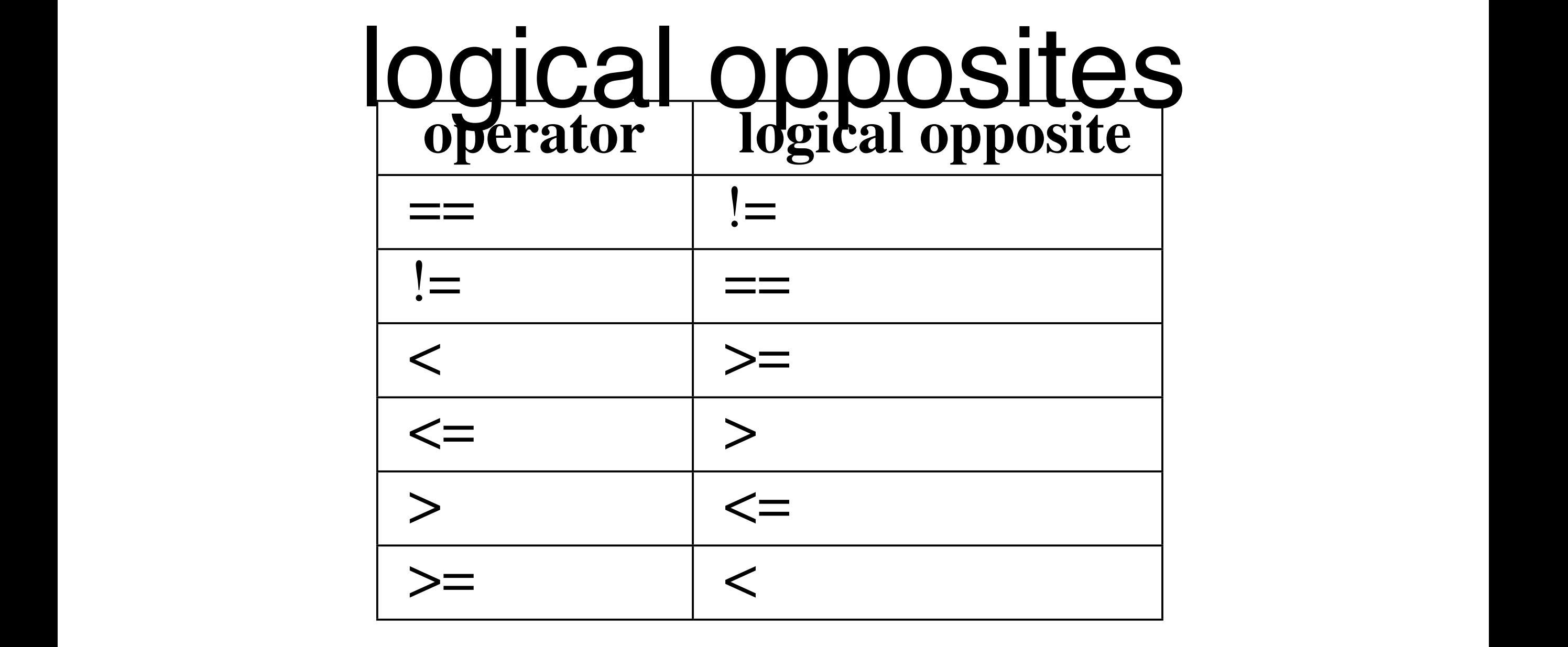

: (age >= 17):<br>sint ("Hoy you're tee yours to sot a driving licence!") operators are often quite different to read in computer code, and our intentions will usually be defined in co<br>And our intentions will usually be defined in contract to read in contract will usually be defined in the seco **if** not (age  $>= 17$ ): print ("Hey, you're too young to get a driving licence!")

if age  $\langle 17:$ 

11 age  $\langle$  17.<br>print("Hey, you're too young to get a driving licence!")

## temperature-convert

- a bit more convenient
- 30C should yield answer in F
- 70F should give answer in C

#### De Morgan's laws  $\sum_{i=1}^{n}$   $\sum_{i=1}^{n}$ with complete Books and Stated Books and Stated Books and Stated Books and Stated Books are: TWO POWERFUL SIMPLIFICATION ISLAMS with complete Boolean expressions are  $\sim$ For the Mordan's laws 90% or higher, and we have 100 or more energy units in our protective shield. We find this

#### not (x and y) == (not x) or (not y) not (x and y) == (not x) or (not y) not (x or y) == (not x) and (not y)  $\frac{1}{\sqrt{1-\frac{1}{\sqrt{1-\frac{1$  $f(x \text{ and } x)$  -

#### For the dragon or not? can you attack the dragon or not?

 $\frac{900 \text{ mJ}}{90 \text{ mJ}}$  or  $\frac{900 \text{ mJ}}{100 \text{ mJ}}$  or  $\frac{100 \text{ mJ}}{100 \text{ mJ}}$ . fragment of Python code in the game: The game: The game: The game: The game: The game: The game: The game: The<br>The game: The game: The game: The game: The game: The game: The game: The game: The game: The game: The game:<br>T if not ((sword\_charge  $>= 0.90$ ) and (shield\_energy  $>= 100$ )): de Morganis laws together with the logical opposites with the logical opposites would let us rework the condit<br>And the logical opposite with the condition in a condition in a condition in a condition in a condition in a c

 $\frac{1}{2}$  prints in a heap. You respect the gorgeous princess!" and what about this? (perchaps) easier to understand what about

<sup>1</sup> **if not** ((sword\_charge >= 0.90) **and** (shield\_energy >= 100)):  $22 \times 1000 \pm 0.2010 \pm 90$  is 0.000  $\sqrt{92}$  (Direction  $\frac{1}{2}$ Crisp?)  $\frac{1}{2}$ <sup>1</sup> **if** (sword\_charge < 0.90) **or** (shield\_energy < 100):